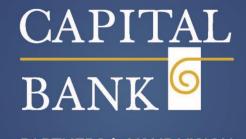

PARTNERS in YOUR VISION

# Wire Manager User Guide

## **TRAINING GUIDE**

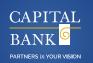

Users can access Wire Manager through Capital Express Business Online and perform various wire functions.

- New Domestic Wire Transfer
- New International Wire Transfer
- New Wire Transfer Using Existing
- Delete a Wire Transfer
- Administrator Review of Wire Transfer
- Add a new Wire Transfer Template
- New Wire Transfer Using Existing Template
- Change or Delete a Wire Transfer Template

From the Main page, click **Payments & Transfers>> Wire Manager** 

| Home | Accounts | Payments & transfers | Checks & deposits | Administration |
|------|----------|----------------------|-------------------|----------------|
|      |          |                      |                   |                |

The "Select Wire Transfer Criteria" page appears.

| Sele | ect Wire Transfer Criteria                |
|------|-------------------------------------------|
| 0    | Inquire Wire Transfer                     |
| 0    | Change Wire Transfer                      |
| ۲    | New Wire Transfer                         |
| 0    | New Wire Transfer Using Existing Transfer |
| 0    | Delete Wire Transfer                      |
| 0    | Review Wire Transfer                      |
| 0    | Wire Transfer Template                    |
| 0    | Review Wire Transfer Template             |
|      | [                                         |

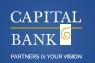

## **New Domestic Wire Transfer**

- 1. Click New Wire Transfer
- 2. In the Wire Type list, select **Domestic**
- 3. Click Submit

|                                                                                                    |           | TICLP ALL LOOK OWNER                                                 |
|----------------------------------------------------------------------------------------------------|-----------|----------------------------------------------------------------------|
| Select Wire Transfer Criteria                                                                                                    |           |                                                                      |
| Select Wire Transfer Criteria  Inquire Wire Transfer  New Wire Transfer  New Wire Transfer  Shew Wire Transfer Using Existing Transfer | Wee Type: | None (v)<br>Hone (v)<br>Hone (v)<br>Hone (v)<br>Hone (v)<br>Hone (v) |
|                                                                                                    | Submit    |                                                                      |

#### The New Domestic Wire Transfer page appears:

| New Domestic Wire Transfer    | - Buffy Summers |                                           |                         |                | 🛛 👙 🖉                     |
|-------------------------------|-----------------|-------------------------------------------|-------------------------|----------------|---------------------------|
| * Transfer Description:       | wire 4          |                                           | Recurring Frequency:    |                | None                      |
| * Transfer Start Date:        | -               | 06/28/2011                                |                         |                |                           |
| * Amount:                     |                 | 250.00                                    | * From Account:         | Select Account | *                         |
| Tax Identification Number:    |                 | Buffy Inc [XXX-XX-3515]                   |                         |                |                           |
| Beneficiary                   |                 |                                           |                         |                |                           |
| * Identification Type:        |                 | DDA Account Number                        | Message To Beneficiary: |                |                           |
| * Identification Number:      | 0106505200      | DDA Account Number<br>Tax ID Number       |                         |                |                           |
| Name:                         | Catie Cakes     | Drivers License Number<br>Passport Number |                         |                |                           |
| Address:                      | 1600 South Stre | <u> </u>                                  |                         |                |                           |
|                               | New Berlin, WI  | 53151                                     | Beneficiary Reference:  | Γ              |                           |
|                               |                 |                                           |                         | -              |                           |
| Beneficiary Institution       |                 |                                           |                         |                |                           |
| * Identification Type:        |                 | Fed Routing No                            | mber * Name:            |                | FAIRFIELD COUNTY BANK COR |
| * Identification Number:      |                 | 221172270<br>FAIRFIELD COUNTY BANK CORP   | Addresses               |                |                           |
|                               |                 |                                           |                         |                | RIDGEFIELD CT             |
| Receiving Institution         |                 |                                           |                         |                | 1                         |
| * Routing/Transit number:     |                 | 221172270<br>FAIRFIELD COUNTY BANK CORP   |                         |                |                           |
| Institution Name:             |                 | FAIRFIELD COUNT                           | Y                       |                |                           |
| (* Indicates Required Fields) |                 | ,                                         |                         |                |                           |
|                               |                 | Save                                      | Process Cancel          |                |                           |

- 4. In the **Transfer Description box,** type a name for the transfer
- 5. Click the **Transfer Start Date** Calendar button, and select a transfer date
- 6. In the **Amount box**, type the amount of the wire transfer
- 7. In the **From Account** list, select the debit account from the dropdown

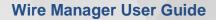

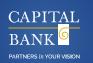

- 8. If multiple entities, Select the Tax Identification number associated with the debit account
- 9. In the Beneficiary section:
  - a. In the Identification Number box, type a DDA Account Number
  - b. In the Name box, type the Beneficiary Name
  - c. In the Address box, type the address of the beneficiary
  - d. If desired, use the **Message to Beneficiary and/or Beneficiary Reference** fields to include a special message to the recipient

#### 10. In the Beneficiary Institution section:

- e. In the **Identification Number box**, enter the Routing /ABA number for the beneficiary Financial Institution. **To search** for the recipient Institution click the Search button (Binoculars) and enter the R/T number or Institution Name.
- f. **If a valid** Routing Number is entered, **the Institution Name** will automatically populate, along with the **Institution's City and State**
- g. The **Receiving Institution** section is used for a correspondent Bank. If there is no Correspondent Bank, the Receiving Institution is the name as the Beneficiary Institution.

#### 11. Click Process

a. The Processing Status page appears

| Proces | sing Status                     |      | 🖬 😳 🍃 🔍 🖻 |
|--------|---------------------------------|------|-----------|
| wire 4 |                                 |      |           |
|        | Confirmation Number: 12f446ead1 |      |           |
|        | Wire Number: 32703              |      |           |
| Status | Activity                        |      |           |
| ۲      | Verifying File Format           |      |           |
| 3      | Storing File                    |      |           |
| 3      | Checking For Duplicates         |      |           |
| 3      | Applying Limt Check             |      |           |
|        | Verify Funds                    |      |           |
| ٢      | File Successfully Processed     |      |           |
|        |                                 |      |           |
|        |                                 |      |           |
|        |                                 |      |           |
|        |                                 |      |           |
|        |                                 | Done |           |
|        |                                 |      |           |
|        |                                 |      |           |
|        |                                 |      |           |

12. When the processing is complete, click Done

Note: A warning message is displayed when approval is required or limitations are exceeded.

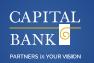

## New International Wire Transfer

- 1. Click New Wire Transfer
- 2. In the Wire Type list, select International
- 3. Click Submit

#### (Follow Steps 4 through 8 under Domestic Wire Transfer above)

| Beneficiary                   |                      |
|-------------------------------|----------------------|
| * Identification Type:        | DDA Account Number M |
| * Identification Number:      |                      |
| * Name:                       |                      |
| * Address:                    |                      |
| *                             | Be                   |
|                               |                      |
| * Country                     | None                 |
| Beneficiary Institution       |                      |
| * Identification Type:        | Swift Bank Code * 1  |
| * Identification Number:      | *)                   |
|                               |                      |
|                               |                      |
|                               | *(                   |
| Intermediary Institution      |                      |
| Identification Type:          | None Na              |
|                               | Ac                   |
|                               |                      |
|                               |                      |
|                               |                      |
| Receiving Institution         |                      |
| Routing/Transit number:       | 89                   |
| Institution Name:             |                      |
| (* Indicates Required Fields) |                      |
|                               | Save 🚽 Process       |

- 4. In the Beneficiary section:
  - a. In the Identification Number box, type a DDA Account Number
    - If the Beneficiary uses an International Bank Account Number (IBAN) enter that number here. IBAN's can be validated by visiting <u>http://www.ibancalculator.com/</u>
  - **b.** In the **Name box**, type the Beneficiary Name
  - c. In the Address box, type the address of the beneficiary
    - i. Use the dropdown box to select the **beneficiary Country**
  - **d.** If desired, use the **Message to Beneficiary and/or Beneficiary Reference** fields to include a special message to the recipient

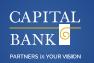

#### 5. In the Beneficiary Institution section

a. In the **Identification Number box,** enter the **SWIFT code** for the beneficiary Financial Institution.

\* The search feature is not available for **Foreign Bank Identifiers, a SWIFT** code can be **validated** by visiting https://www2.swift.com/bsl/index.faces

- b. Enter the Beneficiary Institution Name and Address including the Country.
- **6.** Use the **Intermediary Institution** section if using a correspondent Bank for the International wire transfer. If there is no Correspondent Bank, leave this section blank and proceed to Step 8.
  - a) Select the Identification Type from the drop down -Fed Routing Number, Swift Bank Code or DDA Account Number
  - b) In the Identification Number box -Enter the corresponding number
  - c) Enter the Beneficiary Institution Name and Address
- 7. Use the **Receiving Institution** section if using a second correspondent Bank for the International wire transfer. If there is no Correspondent Bank, leave this section blank and proceed to Step 8.
- 8. Click Process
  - a) The Processing Status page appears
- 9. When the processing is complete, click Done

Note: A warning message is displayed when approval is required or limitations are exceeded.

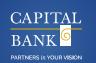

## New Wire Transfer Using Existing Transfer

- On the Management Tools menu, click Wire Manager.
   The Select Wire Transfer Criteria page appears.
- 2. Click New Wire Transfer Using Existing Transfer

| Select Wire Transfer Criteria               |                       |       |  |  |  |
|---------------------------------------------|-----------------------|-------|--|--|--|
| O Inquire Wire Transfer                     | Transfer Description: |       |  |  |  |
| Change Wire Transfer                        | Date Range:           | To To |  |  |  |
| O New Wire Transfer                         | Amount Range:         | То    |  |  |  |
| O New Wire Transfer Using Existing Transfer | Client Name:          |       |  |  |  |
| O Delate Wire Transfer                      | Confirmation Number:  |       |  |  |  |
| _                                           |                       |       |  |  |  |

- 3. To search for a specific wire transfer, enter any search criteria:
  - For a complete list, leave the search criteria blank.
- 4. Click Submit

The Wire List section appears.

| Wire List                               |                    |           |                                         |                          |
|-----------------------------------------|--------------------|-----------|-----------------------------------------|--------------------------|
| Transfer Activity                       | Next Transfer Date | Amount    | Transfer Status                         | Details                  |
| Wire subsidiary                         | 05/31/2012         | \$1500.00 | Processed                               | Issued By: Trainer 3     |
|                                         |                    |           |                                         | Contirmation: 13d462eb9e |
| Domestic (2).wire                       | 05/22/2012         | 52.55     | Processed                               | Issued By: ACH User30    |
|                                         |                    |           |                                         | Confirmation: 1534b268a3 |
| DDA Corres Dom in AM                    | 05/16/2012         | \$43.00   | Processed                               | Issued By: ACH User30    |
| 28 - 11 - 11 - 12 - 12 - 12 - 12 - 12 - |                    |           |                                         | Confirmation: 8fd43408e8 |
|                                         |                    |           | 1 A A A A A A A A A A A A A A A A A A A | 1 10 1011                |

- 5. Click the desired Transfer Activity link.
  - The Wire Page for the selected transfer appears.

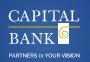

| New Domestic Wire Using - Wir | e subsidiary                   |                         | 🖪 뵭 🕥               |
|-------------------------------|--------------------------------|-------------------------|---------------------|
| * Transfer Description:       | Wire subsidiary                | Recurring Frequency.    | None                |
| * Transfer Start Date:        |                                |                         |                     |
| * Amount:                     | 1500.00                        | * From Account:         | SAV 0106505235      |
| Tax Identification Number:    | Training Company [XXX-XX-2654] |                         |                     |
| Beneficiary                   |                                |                         |                     |
| ' Identification Type:        | DDA Account Number             | Message To Beneficiary: |                     |
| ' Identification Number:      | 0106505200                     |                         |                     |
| Name:                         | Catie Cakes                    |                         |                     |
| Address:                      | 1600 South Street              |                         |                     |
|                               | New Berlin, WI 53151           | Beneficiary Reference:  |                     |
|                               |                                |                         |                     |
| Beneficiary Institution       |                                |                         |                     |
| Identification Type:          | Fed Routing Number             | Name:                   | Bank of Wisconsin   |
| Identification Number:        | 221172270                      | Address:                | 100 North Street    |
|                               |                                |                         | Milwaukee, WI 53233 |
| Receiving Institution         |                                |                         |                     |
| * Routing/Transit number:     | 221172270                      |                         |                     |
| Institution Name:             | Bank of Wisconsin              |                         |                     |
| (* Indicates Required Fields) |                                |                         |                     |

## 6. Make Changes as needed.

## 7. Click Process

a) The Processing Status page appears, when completed, click Done

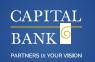

## **Delete Wire Transfer**

Use the Delete Wire Transfer function to delete a file **before it processes.** This function is not available for wires that have been submitted to the Bank for processing.

#### To delete a Wire Transfer:

- 1. On the Management Tools menu, click Wire Manager.
  - The Select Wire Transfer Criteria page appears with Inquire Wire Transfer selected.
- 2. Click Delete Wire Transfer.

| Select Wire Transfer Criteria             |                       |    |   |
|-------------------------------------------|-----------------------|----|---|
| O Inquire Wire Transfer                   | Transfer Description: |    |   |
| Change Wire Transfer                      | Date Range:           | To |   |
| New Wire Transfer                         | Amount Range:         | 1  | 0 |
| New Wire Transfer Using Existing Transfer | Client Name:          | Γ  |   |
| <ul> <li>Delete Wire Transfer</li> </ul>  | Confirmation Number:  |    |   |
| Review Wire Transfer                      |                       |    |   |
| Import Wire Transfer                      |                       |    |   |
| •                                         |                       |    |   |

- 3. Click Submit
  - The Wire List page appears.
- 4. Select the desired file to delete.
- 5. Click Next.

The Delete Wire Step 1 – Transfer Details page appears.

| Step 1 - Domestic Wire Details |                       |                         | ی چ                          |
|--------------------------------|-----------------------|-------------------------|------------------------------|
| Domestic (2) wire              |                       |                         |                              |
| Transfer Description:          | Domestic (2) with     | Recurring Prequency:    | None                         |
| Transfer Start Date:           | 06/25/2013            |                         |                              |
| Amount                         | \$2.55                | From Account:           | Working Fund                 |
| Tax identification Number:     | 3006306-4587          |                         |                              |
| Transfer Statue:               | Saved                 |                         |                              |
|                                |                       |                         |                              |
|                                |                       |                         |                              |
| Beneficiary                    |                       |                         |                              |
| Bentification Type:            | 00A Account Number    | Wessage to Deneficiary: |                              |
| Mentification Number:          | 300903574             |                         |                              |
| Name                           | George Washington     |                         |                              |
| Address:                       | The White House       |                         |                              |
|                                | 1600 Fennsylvania Avr | Beneficiary Reference:  |                              |
|                                | Washington, DC 01298  |                         |                              |
| Beneficiary Institution        |                       |                         |                              |
| Kentification Type:            | Fed Routing Number    | Name:                   | UNION BANK AND TRUST COMPANY |
| Kentification Number:          | 104010795             | Address:                | Suite 7832                   |
|                                |                       |                         | 7000 Piercens                |
|                                |                       |                         | Lincole, NE 68516            |

6. Review the transfer details.

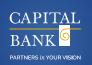

- 7. Click Next.
  - The **Delete Wire Transfer Warning** page appears

| 2 of 3     | 1 - Domestic Wire Details | 2 - Warning | 3 - Delete Confirmation |
|------------|---------------------------|-------------|-------------------------|
| Step 2 - W | Jaming                    |             |                         |
| C Delete   | Wire Transfer             |             |                         |
|            |                           |             | Back Finish Cancel      |

8. Click Finish.

## **Review a Wire Transfer**

Use this procedure to review and/or approve a wire transfer. Dual Approval must be enabled in order to use this function.

#### To review a wire transfer:

1. On the Management Tools menu, click Wire Manager.

The Select Wire Transfer Criteria page is displayed with Inquire Wire Transfer selected.

2. Click Review Wire Transfer.

| Select Wire Transfer Criteria               |                       |       |
|---------------------------------------------|-----------------------|-------|
| C Inquire Wire Transfer                     | Transfer Description: |       |
| O Change Wire Transfer                      | Date Range:           | To To |
| O New Wire Transfer                         | Amount Range:         | To    |
| O New Wire Transfer Using Existing Transfer |                       |       |
| O Delete Wire Transfer                      |                       |       |
| Review Wre Transfer                         |                       |       |

#### 3. To search by description:

• In the Transfer Description box, type a descriptive title of the Ach transfer you want to locate

#### To search by date:

- a) In the **Date Range** box, type a beginning date to search for a transfer.
- b) In the **To** box, type and ending date to a search for a transfer.

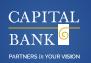

#### To search by amount:

- a) In the Amount Range box, type a minimum amount to search for.
- b) In the **To** box, type the maximum amount to search for.

#### To search for all wire transfers:

- Leave search criteria boxes blank.
- 4. Click Submit.

The **Review Wire Transfers** page appears.

| Review WEI Transfers   |          |                   |                |                                                                     | 2 3 |
|------------------------|----------|-------------------|----------------|---------------------------------------------------------------------|-----|
| Status                 | Client   | Description       | Placement Date | Details                                                             |     |
| Assess Al              |          |                   |                |                                                                     |     |
| Disapprove All         |          |                   |                |                                                                     |     |
| Outstanding 💌          | Buffy Ma | dam worthly check | Hay 24, 2011   | Client Exceeded Rer Transfer Domestia Wire Threshold By \$999.49    |     |
| Outstanding<br>Approve |          |                   |                | Client Exceeded Daily Domestic Wire Threshold By \$1.207.85         |     |
| Disepprove             |          |                   |                | Clerk Exceeded Settement Date Domestic Wive Threshold By \$1,296.88 |     |
|                        |          |                   |                | Client Expended Weekly Daniestic Wire Threshold By \$20,537.12      |     |
|                        |          |                   |                | Client Expeeded Workthy Domestic Wire Threshold By \$21,725.05      |     |
|                        |          |                   |                | Issued By Burry Summers                                             |     |
|                        |          |                   |                | Amount \$1,000.00                                                   |     |
|                        |          | Si                | ave Cancel     |                                                                     |     |

### Definitions

Status - Indicates the status of the transfer. Values are:

| Outstanding     | The transfer is in review.                                   |
|-----------------|--------------------------------------------------------------|
| Approve         | The transfer is approved and will be processed.              |
| Disapprove      | The transfer is not approved and will not be processed.      |
| Approved All    | All the transfers are approved and will be processed.        |
| Disapproved All | All the transfers are not approved and will not be processed |
|                 |                                                              |

- 5. In the Status column:
  - To approve all pending wires: Click Approve All
  - To reject all pending wires: Click Disapprove All
  - To approve or reject a specific wire: In the Status list, click Approve or Disapprove
- 6. Click Save

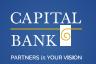

## Add a New Wire Transfer Template

- 1. On the Management Tools menu, click Wire Manager.
  - The **Select Wire Transfer Criteria** page is displayed with **Inquire Wire Transfer** selected.
- 2. Click Wire Transfer Template.

| Select Wire Transfer Criteria               |  |
|---------------------------------------------|--|
| 🔿 Inquire Wire Transfer                     |  |
| O Change Wire Transfer                      |  |
| 🔿 New Wire Transfer                         |  |
| 🔿 New Wire Transfer Using Existing Transfer |  |
| 🔿 Delete Wire Transfer                      |  |
| 🔿 Review Wire Transfer                      |  |
| <ul> <li>Wire Transfer Template</li> </ul>  |  |
| 🔿 Review Wire Transfer Template             |  |
|                                             |  |
|                                             |  |

3. Click **Submit** and the **Template List** section appears.

| Template List               | 也 | • |
|-----------------------------|---|---|
| No matching record(s) found |   |   |
|                             |   |   |
|                             |   |   |
|                             |   | x |
|                             |   | Ċ |

- 4. Click the icon for **New**.
  - a) The **New Template** page appears.

| New Template |               |        |
|--------------|---------------|--------|
| Wire Type:   |               | (None) |
|              | Submit Cancel |        |
|              |               |        |
|              |               |        |

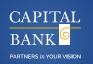

- 5. In the **Wire Type** list, click the wire type.
- 6. Click Submit
- 7. The New Template page is displayed for the wire type selected

| Templake Name: Tak kentification Number Training Company (DOC-XX-28-54) Defauk Amount: Tak kentification Number Training Company (DOC-XX-28-54) Templake Concel  State Account Select Account Amount Range: To Templake Concel  Select Account Amount Range: To Templake Concel  Select Account Templake Concel  Select Account Templake Concel  Select Account   | New Domestic Wire Transfer Tem | plate                          |                         | 뵭 👁 📥 |
|----------------------------------------------------------------------------------------------------|--------------------------------|--------------------------------|-------------------------|-------|
| * Yom Account: Select Account:   * Template Group:     User Access     Select All   Christike   Christike     Christike     Tainer 13   Trainer 3     Beneficiary     Meeting Lastikution     Matter:   Address:     Beneficiary Institution     Variation Number:     Matter:     Matter:     Matter:     Matter:     Matter:     Matter:     Matter:     Periodiciary Institution     Matter:     Matter:     Matter:     Matter:     Matter:     Matter:     Periodiciary Institution     Matter:     Matter:     Matter:     Matter:     Matter:     Matter:     Matter:     Matter:     Matter:     Matter:     Matter:     Matter:     Matter:     Matter:     Matter:     Matter:     Matter:     Matter:     Matter:     Matter:     Mater                                                                                                    | * Template Name:               |                                | Recurring Frequency:    | None  |
|                                                                                                    | Tax Identification Number:     | Training Company [XXX-XX-2654] | Default Amount:         |       |
| User Access   Setext All   Christine   I Tailner 1   T Tailner 13   T Tailner 3                                                                                                    | * From Account:                | Select Account                 | Amount Range:           | То    |
| Safed Au   Chrichine   In Trainer 1   Trainer 13                                                                                                    | * Template Group:              |                                | e                       |       |
| Chickites  Chickites   | User Access                    |                                |                         |       |
| Trainer 1       Trainer 13         Trainer 3       Eeneficiary         * Identification Type:       DDA Account Number ▼       Meesage To Beneficiary.         * Identification Number:       Image: Image: I                                                                                                    | Select All                     |                                |                         |       |
| Trainer 3  Enenficiany  * Identification Type. DDA Account Number  * Identification Number:  Address: Beneficiary Reference: Beneficiary Reference: Beneficiary  | Christine                      |                                | dominic                 |       |
| Beneficiary     * Mertification Type:     * Mertification Number:     Name:     Address:     Beneficiary Reference:     Beneficiary Institution     Kertification Number:     Fed Routing Number     Name:     Address:     Beneficiary Institution     * Routing Institution     * Routing Institution     * Routing Institution     * Routing Transet number:     * Routing Transet number: <t< td=""><td></td><td></td><td>Trainer 13</td><td></td></t<>                                                                                                    |                                |                                | Trainer 13              |       |
| * Identification Type: DDA Account Number   * Identification Number: Image: Image:                                               | Trainer 3                      |                                |                         |       |
| * Identification Number:   Name:   Name:   Address:   Beneficiary Reference:   Beneficiary Institution   Kentification Number:   Kentification Number:   Address:     Receiving Institution     * Routing Institution     * Routing Institution     * Routing Institution     * Routing Institution     * Routing Institution     * Routing Institution     * Routing Institution     * Routing Institution     * Routing Institution     * Routing Institution     * Routing Institution     Save   Cancel                                                                                                    | Beneficiary                    |                                |                         |       |
| Name:   Address:   Address:                                                                                                    | * Identification Type:         | DDA Account Number             | Message To Beneficiary: |       |
| Address: Address: Beneficiary Reference: Beneficiary Institution Beneficiary Institution Beneficiary Institution Receiving Institution Receiving Institution Receiving Institution Receiving Institution Receiving Institution Save Cancel                                                                                                    | * Identification Number:       |                                |                         |       |
| Beneficiary Reference:   Beneficiary Reference:  Beneficiary Reference: Beneficiary Reference: Beneficiary Reference: Beneficiary Re | Name:                          |                                |                         |       |
| Beneficiary Institution                                                                                                    | Address:                       |                                |                         |       |
| Identification Type: Fed Routing Number   Identification Number: Address:     Identification Number:     Receiving Institution     * Routing/Trenet number:     Institution Name:   (* Indicatee Required Fields)     Save     Cancel                                                                                                    |                                |                                | Beneficiary Reference:  |       |
| Identification Type: Fed Routing Number   Identification Number: Address:     Identification Number:     Receiving Institution     * Routing/Trenet number:     Institution Name:   (* Indicatee Required Fields)     Save     Cancel                                                                                                    |                                |                                |                         |       |
| Identification Number:     Address:     Receiving Institution     * Routing/Transit number:     institution Name:     (* Indicatee Required Fields)     Save     Cancel                                                                                                    | Beneficiary Institution        |                                |                         |       |
|                                                                                                    | Identification Type:           | Fed Routing Number             | Name:                   |       |
| *Routing/Traneil number:                                                                                                    | Identification Number:         | A A                            | Address:                |       |
| *Routing/Traneil number:                                                                                                    |                                |                                |                         |       |
| *Routing/Traneil number:                                                                                                    |                                |                                |                         |       |
| *Routing/Traneil number:                                                                                                    | Receiving Institution          |                                |                         |       |
| (* Indicatee Required Fields) Save Cancel                                                                                                    |                                | A                              |                         |       |
| Save Cancel                                                                                                    | Institution Name:              |                                |                         |       |
|                                                                                                    | (* Indicates Required Fields)  |                                |                         |       |
|                                                                                                    |                                | Save                           | Cancel                  |       |
|                                                                                                    |                                |                                |                         |       |

- a) In the **Template Name** box, type a name to assign to the template.
- b) In the **Default Amount** box, type an amount.
- c) In the From Account list, click the donor account number.
- d) In the **Template Group** list, click a group.

#### Note: To create a new group name, click the New button,

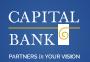

- 8. In the **Beneficiary Institution** section
  - a) In the **Identification Type** list, click the routing/ABA number type of the receiving financial institution.
  - b) In the **Identification Number** box, click the Search button (binoculars) to determine the receiving institution's ID number.
  - c) In the **Name** box, type the receiving financial institution name for the account.
  - d) In the **Address** box, type the financial institution street address of the recipient account.
  - e) In the **City State Zip** box, type the financial institution city, state, and Zip code of the recipient account.
- 9. In the **User Access** section, select one or more check boxes associated with users to allow them use of the template.

In the Beneficiary section:

- a) In the Account Type list, click the type of account to transfer funds to.
- b) In the **Identification Number** box, type the recipient account number.
- c) In the Name box, type the name of the recipient.
- d) In the **Address** box, type the street address of the recipient.
- e) In the City State Zip box, type the city, state, and ZIP code of the recipient.
- f) In the Message to Beneficiary box, type a note to the recipient.

The **Receiving Institution** section autofills with the information from the **Beneficiary Institution** section.

10. Click Save.

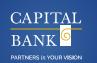

## New Wire using Wire Transfer Template

- 1. On the Management Tools Menu, click Wire Manager.
  - The Select Wire Transfer Criteria page is displayed with Inquire Wire Transfer selected.
- 2. Click Wire Transfer Template.

| Select Wire Transfer Criteria               |                 |      |
|---------------------------------------------|-----------------|------|
| O Inquire Wire Transfer                     | Template Name:  |      |
| C Change Wire Transfer                      | Wire Type:      | Al   |
| O New Wire Transfer                         | Template Group: | AI 💌 |
| O New Wire Transfer Using Existing Transfer |                 |      |
| O Delete Wire Transfer                      |                 |      |
| O Review Wire Transfer                      |                 |      |
| O Import Wire Transfer                      |                 |      |
| O Import Wire Using Template                |                 |      |
| <ul> <li>Wire Transfer Template</li> </ul>  |                 |      |
| O Review Wire Transfer Template             |                 |      |
|                                             | Submit          |      |

- 3. To search for a specific wire template, enter any search criteria:
  - For a complete list of Templates- Leave search criteria blank
- Click Submit.
   The Template List Section appears:

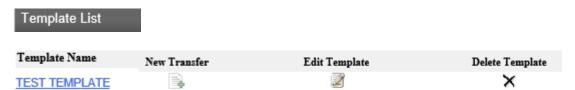

- 5. Click the New Transfer icon next to the desired template
- 6. Click Wire Page for the selected template
- 7. Make changes as needed- such as Transfer Date and Amount
- 8. Click Process.
- 9. After validating is complete Click Done.

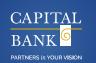

## Change or Delete a Wire Transfer Template

- 1. On the Management Tools menu, click Wire Manager.
  - The Select Wire Criteria page is displayed with Inquire Transfer selected.
- 2. Click Wire Transfer Template

| Select Wire Transfer Criteria               |                 |      |
|---------------------------------------------|-----------------|------|
| O Inquire Wire Transfer                     | Template Name:  |      |
| C Change Wire Transfer                      | Wire Type:      | AL   |
| O New Wire Transfer                         | Template Group: | AI 💌 |
| O New Wire Transfer Using Existing Transfer |                 |      |
| O Delete Wire Transfer                      |                 |      |
| O Review Wire Transfer                      |                 |      |
| O Import Wire Transfer                      |                 |      |
| O Import Wire Using Template                |                 |      |
| <ul> <li>Wire Transfer Template</li> </ul>  |                 |      |
| O Review Wire Transfer Template             |                 |      |
|                                             | Submit          |      |

- 3. To search for a specific wire template, enter any search criteria:
- For a **complete list of Templates** Leave search criteria blank 4. Click **Submit.**

The Template List section appears:

| Template List |              |               |                 |
|---------------|--------------|---------------|-----------------|
| Template Name | New Transfer | Edit Template | Delete Template |
| TEST TEMPLATE |              | 2             | ×               |

- To change a wire transfer template: Click the Edit button for the template, make changes on the Change Wire Transfer Template page and click Save.
- To delete a wire transfer template: Click the Delete (X) button for a template, and then on the Delete Wire transfer Template page, click Delete.